Sie wissen, wo Sie die Tabelle mit allen Operatoren finden

- Sie wissen, wo Sie die Tabelle mit allen Operatoren finden
- Sie verstehen den Aufbau eines Fliesskommazahlensystems

- Sie wissen, wo Sie die Tabelle mit allen Operatoren finden
- Sie verstehen den Aufbau eines Fliesskommazahlensystems
- Sie können die **Binärdarstellung** von Fliesskommazahlen berechnen

- Sie wissen, wo Sie die Tabelle mit allen Operatoren finden
- Sie verstehen den Aufbau eines Fliesskommazahlensystems
- Sie können die **Binärdarstellung** von Fliesskommazahlen berechnen
- Sie kennen die wichtigsten Kontrollstrukturen un können diese korrekt andwenden

- Sie wissen, wo Sie die Tabelle mit allen Operatoren finden
- Sie verstehen den Aufbau eines Fliesskommazahlensystems
- Sie können die Binärdarstellung von Fliesskommazahlen berechnen
- Sie kennen die wichtigsten Kontrollstrukturen un können diese korrekt andwenden
- Sie verstehen, wo eine Variable sichtbar ist, und können den Gültigkeitsbereich für eine Variable aufzeigen

# <span id="page-6-0"></span>6. [Operatoren](#page-6-0)

#### Tabellarische Übersicht aller relevanten Operatoren

#### Operatoren: Tabelle

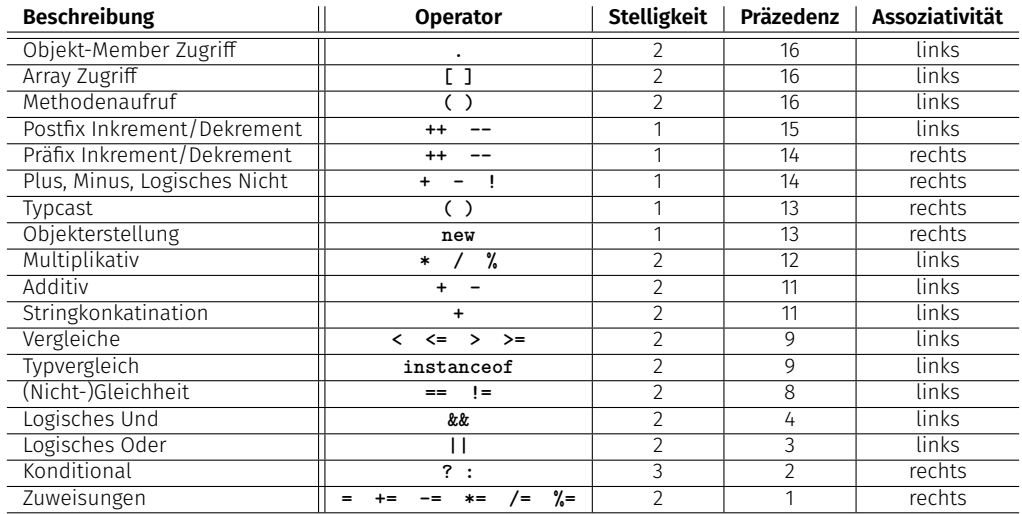

#### Operatoren: Tabelle - Erklärungen

Die Stelligkeit gibt die Anzahl der Operanden an  $\mathcal{L}_{\mathcal{A}}$ Eine höhere Präzedenz bedeutet stärkere Bindung Bei gleicher Präzedenz wird gemäss der Assoziativität ausgewertet

# <span id="page-9-0"></span>7. [Fliesskommazahlen](#page-9-0)

Fliesskommazahlensysteme;IEEE Standard;

# Wir erinnern uns an letztes mal

```
public class Main {
 public static void main(String[] args) {
   Out.print("First number =? ");
   float n1 = In.readFloat();
   Out.print("Second number =? ");
   float n2 = In.readFloat();
   Out.print("Their difference =? ");
Eingabe 0.1
   float d = In.readFloat();
   Out.print("computed difference - input difference = ");
   Out.println(n1-n2-d);
 }
}
                                       Eingabe 1.1
                                       Eingabe 1.0
                                       Ausgabe 2.2351742E-8
```
- Nicht alle reellen Zahlen können dargestellt werden Rundungsfehler können sich propagieren und verstärken im Verlauf der Programmausführung
- =⇒ Wir wollen verstehen, warum dies der Fall ist!

# Fliesskommazahlendarstellung

In Basis- $\beta$ -Darstellung:  $\pm d_{0\bullet}d_1 \dots d_{p-1} \times \beta^e$ ,

**Beispiel**  $\beta = 10$ Darstellungen der Dezimalzahl 0.24

2.4 · 10<sup>-1</sup> oder 0.24 · 10<sup>0</sup> oder 0.042 · 10<sup>1</sup> oder ...

Beispiel  $\beta = 2$ Darstellungen der Binärzahl 0.11

 $1.1 \cdot 2^{-1}$  oder  $0.11 \cdot 2^{0}$  oder  $0.011 \cdot 2^{1}$  oder ...

#### Achtung Löcher im Wertebereich!

Beispiel: *β* = 2, 2 Nachkommastellen, nur positive Zahlen

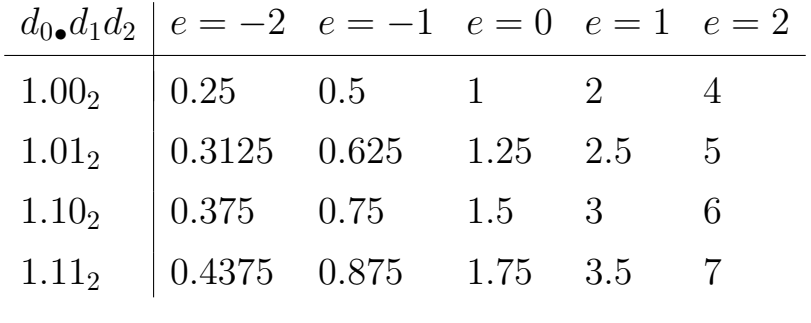

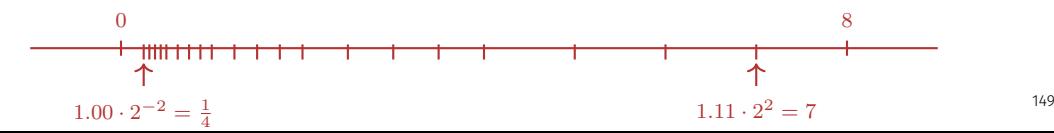

# Binäre und dezimale Systeme

- Intern rechnet der Computer mit *β* = 2 (binäres System)
- **Literale und Eingaben haben**  $\beta = 10$ (dezimales System)

# Binäre und dezimale Systeme

- Intern rechnet der Computer mit *β* = 2 (binäres System)
- **Literale und Eingaben haben**  $\beta = 10$ (dezimales System)

 $\implies$  Eingaben müssen umgerechnet werden!

#### **Hinweis**

#### Das folgende Material im Kapitel Fliesskommazahlen dient zum besseren Verständnis, wird aber nicht geprüft.

$$
x = \sum_{i = -\infty}^{0} b_i 2^i
$$

$$
x = b_0 \bullet b_{-1} b_{-2} b_{-3} \dots
$$

$$
x = b_0 \cdot b_{-1} b_{-2} b_{-3} \dots
$$
  
=  $b_0 + 0 \cdot b_{-1} b_{-2} b_{-3} \dots$ 

$$
x = b_0 \cdot b_{-1} b_{-2} b_{-3} \dots
$$
  
= b<sub>0</sub> + 0<sub>0</sub> b<sub>-1</sub> b<sub>-2</sub> b<sub>-3</sub> ...  

$$
\implies
$$

$$
x = b_0 \cdot b_{-1} b_{-2} b_{-3} \dots
$$
  
=  $b_0 + 0 \cdot b_{-1} b_{-2} b_{-3} \dots$   
 $\implies$   
 $(x - b_0) = 0 \cdot b_{-1} b_{-2} b_{-3} b_{-4} \dots$ 

$$
x = b_0 \bullet b_{-1} b_{-2} b_{-3} \dots
$$
  
= b<sub>0</sub> + 0<sub>•</sub> b<sub>-1</sub> b<sub>-2</sub> b<sub>-3</sub> ...  

$$
\implies
$$
  

$$
2 \cdot (x - b_0) = b_{-1} \bullet b_{-2} b_{-3} b_{-4} \dots
$$

$$
x = b_{0\bullet}b_{-1}b_{-2}b_{-3}\dots
$$
  
\n
$$
= b_0 + 0_{\bullet}b_{-1}b_{-2}b_{-3}\dots
$$
  
\n
$$
\implies
$$
  
\n
$$
2 \cdot (x - b_0) = b_{-1\bullet}b_{-2}b_{-3}b_{-4}\dots
$$

$$
x = b_{0\bullet}b_{-1}b_{-2}b_{-3}\dots
$$
  
\n
$$
= b_0 + 0_{\bullet}b_{-1}b_{-2}b_{-3}\dots
$$
  
\n
$$
\implies
$$
  
\n
$$
2 \cdot (x - b_0) = b_{-1\bullet}b_{-2}b_{-3}b_{-4}\dots
$$

$$
\begin{array}{cc}\nx & b_i & x - b_i & 2(x - b_i) \\
1.1 & b_0 = 1\n\end{array}
$$

$$
\begin{array}{ccc}\nx & b_i & x - b_i & 2(x - b_i) \\
1.1 & b_0 = 1 & 0.1 & 0.2\n\end{array}
$$

$$
\begin{array}{ccc}\nx & b_i & x - b_i & 2(x - b_i) \\
1.1 & b_0 = 1 & 0.1 & 0.2 \\
0.2 & b_{-1} = 0\n\end{array}
$$

| $x$ | $b_i$        | $x - b_i$ | $2(x - b_i)$ |
|-----|--------------|-----------|--------------|
| 1.1 | $b_0 = 1$    | 0.1       | 0.2          |
| 0.2 | $b_{-1} = 0$ | 0.2       | 0.4          |

| $x$ | $b_i$        | $x - b_i$ | $2(x - b_i)$ |
|-----|--------------|-----------|--------------|
| 1.1 | $b_0 = 1$    | 0.1       | 0.2          |
| 0.2 | $b_{-1} = 0$ | 0.2       | 0.4          |
| 0.4 | $b_{-2} = 0$ |           |              |

| $x$ | $b_i$        | $x - b_i$ | $2(x - b_i)$ |
|-----|--------------|-----------|--------------|
| 1.1 | $b_0 = 1$    | 0.1       | 0.2          |
| 0.2 | $b_{-1} = 0$ | 0.2       | 0.4          |
| 0.4 | $b_{-2} = 0$ | 0.4       | 0.8          |

| $x$ | $b_i$        | $x - b_i$ | $2(x - b_i)$ |
|-----|--------------|-----------|--------------|
| 1.1 | $b_0 = 1$    | 0.1       | 0.2          |
| 0.2 | $b_{-1} = 0$ | 0.2       | 0.4          |
| 0.4 | $b_{-2} = 0$ | 0.4       | 0.8          |
| 0.8 | $b_{-3} = 0$ | 0.4       | 0.8          |

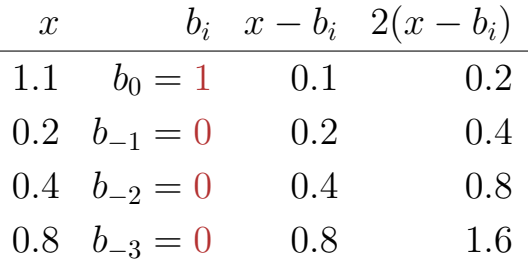

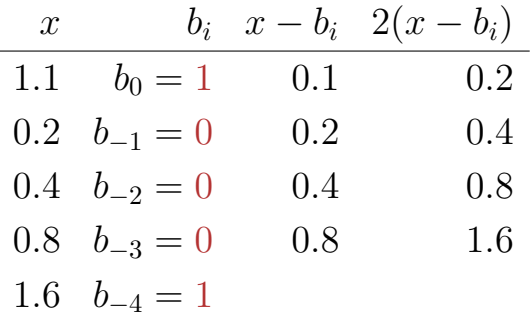

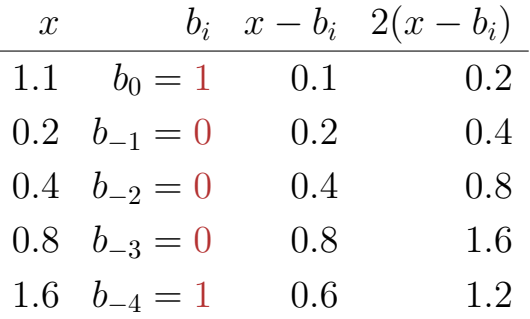

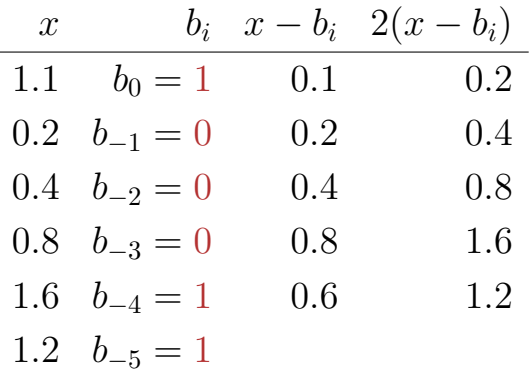
## Binärdarstellung von 1*.*1

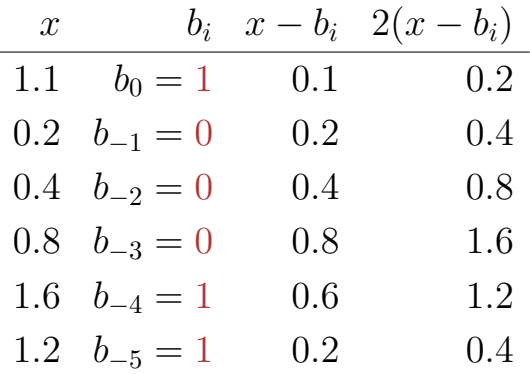

## Binärdarstellung von 1*.*1

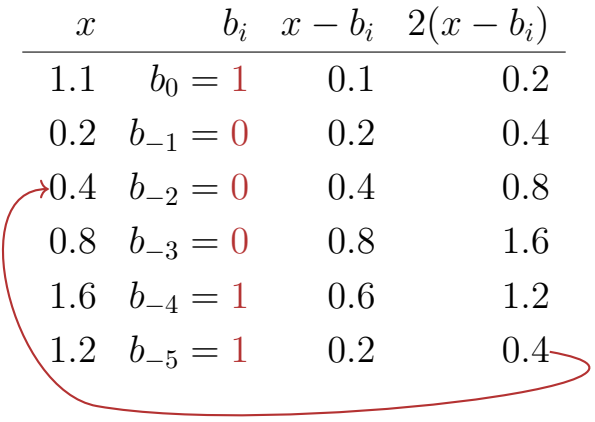

## Binärdarstellung von 1*.*1

| $x$ | $b_i$        | $x - b_i$ | $2(x - b_i)$ |
|-----|--------------|-----------|--------------|
| 1.1 | $b_0 = 1$    | 0.1       | 0.2          |
| 0.2 | $b_{-1} = 0$ | 0.2       | 0.4          |
| 0.4 | $b_{-2} = 0$ | 0.4       | 0.8          |
| 0.8 | $b_{-3} = 0$ | 0.8       | 1.6          |
| 1.6 | $b_{-4} = 1$ | 0.6       | 1.2          |
| 1.2 | $b_{-5} = 1$ | 0.2       | 0.4          |

 $\Rightarrow$  1.00011, periodisch, **nicht** endlich

## Binärdarstellungen von 1*.*1 und 0*.*1

#### sind nicht endlich ⇒ Fehler bei der Konversion

#### sind nicht endlich ⇒ Fehler bei der Konversion 1.1f und 0.1f: Approximationen von 1*.*1 und 0*.*1

sind nicht endlich ⇒ Fehler bei der Konversion 1.1f und 0.1f: Approximationen von 1*.*1 und 0*.*1

$$
\mathbf{1.1} = \underline{1.1000000000000000888178...}
$$

$$
1.1f = 1.1000000238418...
$$

ist fast so einfach wie mit ganzen Zahlen.

Beispiel  $\beta = 2$ ,  $p = 4$  (4 Stellen Genauigkeit):

 $1.111 \cdot 2^{-2}$  $+$  1.011 · 2<sup>-1</sup>

1. Exponenten anpassen durch Denormalisieren einer Zahl

Beispiel  $\beta = 2$ ,  $p = 4$  (4 Stellen Genauigkeit):

$$
1.111 \cdot 2^{-2} \n+ 10.110 \cdot 2^{-2} \checkmark
$$

1. Exponenten anpassen durch Denormalisieren einer Zahl

Beispiel  $\beta = 2$ ,  $p = 4$  (4 Stellen Genauigkeit):

$$
1.111 \cdot 2^{-2}
$$
  
+ 10.110 \cdot 2^{-2}

2. Binäre Addition der Signikanden

Beispiel  $\beta = 2$ ,  $p = 4$  (4 Stellen Genauigkeit):

$$
1.111 \cdot 2^{-2}
$$
  
+ 10.110 \cdot 2^{-2}

$$
= 100.101\cdot 2^{-2}\checkmark
$$

2. Binäre Addition der Signikanden

Beispiel  $\beta = 2$ ,  $p = 4$  (4 Stellen Genauigkeit):

$$
1.111 \cdot 2^{-2}
$$
  
+ 10.110 \cdot 2^{-2}

$$
= 100.101 \cdot 2^{-2}
$$

3. Renormalisierung

Beispiel  $\beta = 2$ ,  $p = 4$  (4 Stellen Genauigkeit):

$$
1.111 \cdot 2^{-2}
$$
  
+ 10.110 \cdot 2^{-2}

$$
= 1.00101\cdot2^{0}\checkmark
$$

3. Renormalisierung

Beispiel  $\beta = 2$ ,  $p = 4$  (4 Stellen Genauigkeit):

$$
1.111 \cdot 2^{-2}
$$
  
+ 10.110 \cdot 2^{-2}

 $= 1.00101 \cdot 2^{0}$ 

4. Runden auf *p* signikante Stellen, falls nötig

Beispiel  $\beta = 2$ ,  $p = 4$  (4 Stellen Genauigkeit):

$$
1.111 \cdot 2^{-2}
$$
  
+ 10.110 \cdot 2^{-2}

$$
= 1.001\cdot2^{0}\checkmark
$$

4. Runden auf *p* signikante Stellen, falls nötig

■ 1 Bit für das Vorzeichen 23 Bit für den Signikanden  $\mathcal{L}_{\mathcal{A}}$ ■ 8 Bit für den Exponenten

 $\Rightarrow$  insgesamt 32 Bit.

- 1 Bit für das Vorzeichen  $\overline{\phantom{a}}$
- 23 Bit für den Signikanden  $\overline{\mathcal{L}}$
- 8 Bit für den Exponenten (256 mögliche Werte)
	- ⇒ insgesamt 32 Bit.

- 1 Bit für das Vorzeichen
- 23 Bit für den Signikanden  $\overline{\mathcal{L}}$
- 8 Bit für den Exponenten (254 mögliche Exponenten, 2 Spezialwerte:  $0, \infty, \ldots$ )
	- ⇒ insgesamt 32 Bit.

## 32-bit Darstellung einer Fliesskommazahl

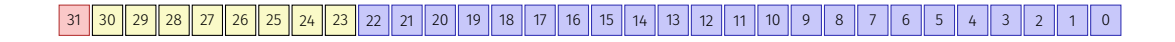

 $\pm$  Exponent Mantisse

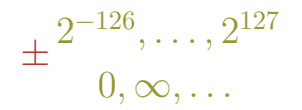

*.*00000000000000000000000 *. . . .*11111111111111111111111

# <span id="page-56-0"></span>8. [Kontrollanweisungen](#page-56-0)

Auswahlanweisungen, Iterationsanweisungen, Terminierung, Blöcke, Sichtbarkeit, Lokale Variablen, Switch-Answeisung

## Anweisungen (Statements)

Eine Anweisung ist . . .

- vergleichbar mit einem Satz in der natürlichen Sprache
- eine komplette Ausführungseinheit
- immer mit einem Semikolon abgeschlossen

**f = 9f \* celsius / 5 + 32 ;**

## Anweisungenarten

#### Gültige Anweisungen sind:

- Deklarationsanweisung
- **Wertzuweisungen**
- Inkrement / Dekrement Ausdrücke
- **Methodenaufrufe**
- Objekterzeugungs-Ausdrücke
- Nullanweisung

```
float aValue;
aValue = 8933.234;
aValue++;
Out.println(aValue);
new Student();
;
```
## Blöcke

#### Ein Block ist . . .

- eine Gruppe von Anweisungen
- überall erlaubt wo Anweisungen erlaubt sind
- durch geschweiften Klammern markiert

```
{
   statement1
   statement2
    .<br>.
    .
    :<br>:
}
```
## Kontrollfluss

- bisher *linear* (von oben nach unten)
- $\blacksquare$  Für interessante Programme braucht man "Verzweigungen" und "Sprünge".

## **Kontrollfluss**

- bisher *linear* (von oben nach unten)
- $\blacksquare$  Für interessante Programme braucht man "Verzweigungen" und "Sprünge".

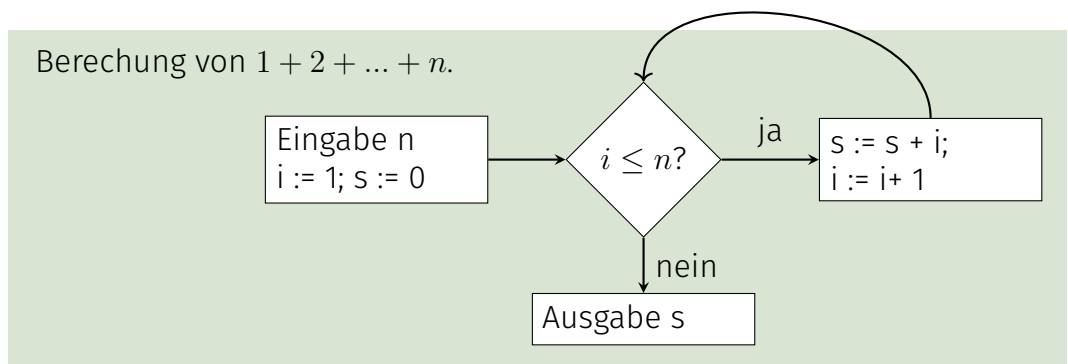

## Auswahlanweisungen

#### realisieren Verzweigungen

- **if** Anweisung
- **if-else** Anweisung  $\mathcal{L}_{\text{max}}$

#### **if** ( *condition* ) *statement*

#### **if** ( *condition* ) *statement*

```
int a = In.readInt();
if (a % 2 == 0) {
   Out.println("even");
}
```
**if** ( *condition* ) *statement*

Ist *condition* wahr, dann wird *statement* ausgeführt.

```
int a = In.readInt();
if (a % 2 == 0) {
   Out.println("even");
}
```
**if** ( *condition* ) *statement*

Ist *condition* wahr, dann wird *statement* ausgeführt.

```
int a = In.readInt();
if (a % 2 == 0) {
   Out.println("even");
}
```
- *statement*: beliebige Anweisung (*Rumpf* der **if**-Anweisung)
- *condition*: Ausdruck vom Typ **boolean**

#### **if** ( *condition* ) *statement1* **else** *statement2*

```
if
( condition
)
  statement1
else
  statement2
```

```
int a = In.readInt();
if (a % 2 == 0){
    Out.println(
"even
");
} else
{
    Out.println(
"odd
");
}
```

```
if ( condition )
  statement1
else
  statement2
```
Ist *condition* wahr, so wird *statement1* ausgeführt, andernfalls wird *statement2* ausgeführt.

```
int a = In.readInt();
if (a % 2 == 0){
   Out.println("even");
} else {
   Out.println("odd");
}
```
**if** ( *condition* ) *statement1* **else** *statement2*

Ist *condition* wahr, so wird *statement1* ausgeführt, andernfalls wird *statement2* ausgeführt.

$$
\begin{array}{rcl}\n\text{int a = In.readInt();} \\
\text{if (a % 2 == 0) {\n} \n}\n\end{array}
$$

**Out.println("even");**

**} else {**

**}**

```
Out.println("odd");
```
- *condition*: Ausdruck vom Typ **boolean**
- *statement1*: *Rumpf* des **if**-Zweiges
- *statement2*: *Rumpf* des  $\mathcal{L}_{\text{max}}$ **else**-Zweiges

```
int a = In.readInt();
if (a % 2 == 0){
   Out.println("even");
} else {
   Out.println("odd");
}
```
```
int a = In.readInt();
if (a % 2 == 0){
   Out.println("even");
Einrückung
} else {
   Out.println("odd");
Einrückung
}
```
realisieren "Schleifen":

- **for**-Anweisung
- **while**-Anweisung
- **do**-Anweisung

### Beispiel: Berechne  $1 + 2 + ... + n$

```
// input
Out.print("Compute the sum 1+...+n for n=?");
int n = In.readInt();
```

```
// computation of sum_{i=1}^n i
int s = 0;
for (int i = 1; i <= n; ++i){
   s += i;
}
```
**// output**  $Out.println("1+. . . +" + n + " = " + s);$ 

### **for**-Anweisung: Syntax

### **for** ( *init* **;** *condition* **;** *expression* ) *statement*

### **for** ( *init* **;** *condition* **;** *expression* ) *statement*

### Deklarationsanweisung

auch möglich: Ausdrucksanweisung, Nullanweisung

```
for (int i=1; i <= n; ++i) {
   s += i; // Rumpf
}
```
### **for**-Anweisung: Syntax

### **for** ( *init* **;** *condition* **;** *expression* ) *statement*

Ausdruck vom Typ **boolean**

```
for ( int i=1; i \leq n ; \pmi ) {
    s += i; // Rumpf
}
```
### **for** ( *init* **;** *condition* **;** *expression* ) *statement*

#### Ausdruck vom Typ **int**

$$
\begin{array}{l}\nfor ( int i=1; i <= n; ++i ) {\{ \atop s += i; // Rumpf} }\n\end{array}
$$

### **for**-Anweisung: Syntax

### **for** ( *init* **;** *condition* **;** *expression* ) *statement*

#### Ausdrucksanweisung

$$
\begin{array}{l}\nfor ( int i=1; i <= n; ++i ) {\{ \atop s += i; // Rumpf} }\n\end{array}
$$

Die *n*-te Harmonische Zahl ist

$$
H_n = \sum_{i=1}^n \frac{1}{i} \approx \ln n.
$$

#### Die *n*-te Harmonische Zahl ist

$$
H_n = \sum_{i=1}^n \frac{1}{i} \approx \ln n.
$$

Diese Summe kann vorwärts oder rückwärts berechnet werden, was mathematisch gesehen natürlich äquivalent ist.

```
Out.print("Compute H_n for n =? ");
int n = In.readInt();
```

```
float fs = 0;
for (int i = 1; i <= n; ++i){
   fs += 1.0f / i;
}
Out.println("Forward sum = " + fs);
```

```
float bs = 0;
for (int i = n; i >= 1; --i){
   bs += 1.0f / i;
}
Out.println("Backward sum = " + bs);
```

```
Out.print("Compute H_n for n =? ");
int n = In.readInt();
                                      Eingabe: 10'000'000
```

```
float fs = 0;
for (int i = 1; i <= n; ++i){
   fs += 1.0f / i;
}
Out.println("Forward sum = " + fs);
float bs = 0;
for (int i = n; i >= 1; --i){
   bs += 1.0f / i;
}
                                      Vorwärts: 15.4037
                                      Rückwärts: 16.686
```
**Out.println("Backward sum = " + bs);**

```
Out.print("Compute H_n for n =? ");
int n = In.readInt();
                                      Eingabe: 100'000'000
```

```
float fs = 0;
for (int i = 1; i <= n; ++i){
   fs += 1.0f / i;
}
Out.println("Forward sum = " + fs);
float bs = 0;
for (int i = n; i >= 1; --i){
   bs += 1.0f / i;
}
                                      Vorwärts: 15.4037
                                      Rückwärts: 18.8079
```
**Out.println("Backward sum = " + bs);**

### Beobachtung:

Die Vorwärtssumme wächst irgendwann nicht mehr und ist  $\Box$ "richtig" falsch.

### Beobachtung:

- Die Vorwärtssumme wächst irgendwann nicht mehr und ist "richtig" falsch.
- Die Rückwärtssumme approximiert *H<sub>n</sub>* gut.

### Beobachtung:

- Die Vorwärtssumme wächst irgendwann nicht mehr und ist "richtig" falsch.
- Die Rückwärtssumme approximiert *H<sup>n</sup>* gut.

### Erklärung:

- Bei  $1 + 1/2 + 1/3 + \cdots$  sind späte Terme zu klein, um noch beizutragen.
- Fliesskomma Regel 2

#### **Def.:** Eine natürliche Zahl *n* ≥ 2 ist eine Primzahl, wenn kein *d* ∈ {2*, . . . , n* − 1} ein Teiler von *n* ist.

**Def.:** Eine natürliche Zahl *n* ≥ 2 ist eine Primzahl, wenn kein *d* ∈ {2*, . . . , n* − 1} ein Teiler von *n* ist.

Eine Schleife, die das testet:

**int d; for (d=2; n%d != 0; ++d) { }**

**Def.:** Eine natürliche Zahl *n* ≥ 2 ist eine Primzahl, wenn kein *d* ∈ {2*, . . . , n* − 1} ein Teiler von *n* ist.

Eine Schleife, die das testet:

**int d; for (d=2; n%d != 0; ++d) { }**

(Rumpf ist ein leerer Block)

## Primzahltest: Terminierung

**int d; for (d=2; n%d != 0; ++d) { }**

■ Fortschritt: Startwert **d=2**, dann in jeder Iteration plus 1 (**++d**)

## Primzahltest: Terminierung

**int d; for (d=2; n%d != 0; ++d) { }**

- Fortschritt: Startwert **d=2**, dann in jeder Iteration plus 1 (**++d**)
- Abbruch: **n%d != 0** evaluiert zu **true** sobald ein Teiler erreicht wurde — spätestes, wenn **d == n**

# Primzahltest: Terminierung

**int d; for (d=2; n%d != 0; ++d) { }**

- Fortschritt: Startwert **d=2**, dann in jeder Iteration plus 1 (**++d**)
- Abbruch: **n%d != 0** evaluiert zu **true** sobald ein Teiler erreicht wurde — spätestes, wenn **d == n**
- Fortschritt garantiert, dass Abbruchbedingung erreicht wird

**int d; for (d=2; n%d != 0; ++d) { } // for n >= 2**

Jeder mögliche Teiler **2 <= d <= n** wird ausprobiert. Falls die Schleife mit **d == n** terminiert, dann und genau dann ist **n** prim.

### Endlosschleifen

■ Endlosschleifen sind leicht zu produzieren:

**for ( ; ; ) ;**

Die *leere condition* ist wahr.

- **Die leere expression hat keinen Effekt.**
- **Die Nullanweisung hat keinen Effekt.**

### Endlosschleifen

### ■ Endlosschleifen sind leicht zu produzieren:

**for ( ; ; ) ;**

Die *leere condition* ist wahr.

- **Die leere expression hat keinen Effekt.**
- **Die Nullanweisung hat keinen Effekt.**

... aber nicht automatisch zu erkennen.

**for ( e; v; e) r;**

#### Unentscheidbarkeit des Halteproblems

Es gibt kein Java Programm, das für jedes Java- Programm *P* und jede Eingabe *I* korrekt feststellen kann, ob das Programm *P* bei Eingabe von *I* terminiert.

<sup>3</sup>Alan Turing, 1936. Theoretische Fragestellungen dieser Art waren für Alan Turing die Hauptmotivation für die Konstruktion seiner Rechenmaschine.

#### Unentscheidbarkeit des Halteproblems

Es gibt kein Java Programm, das für jedes Java- Programm *P* und jede Eingabe *I* korrekt feststellen kann, ob das Programm *P* bei Eingabe von *I* terminiert.

Das heisst, die Korrektheit von Programmen kann *nicht* automatisch überprüft werden.<sup>3</sup>

<sup>3</sup>Alan Turing, 1936. Theoretische Fragestellungen dieser Art waren für Alan Turing die Hauptmotivation für die Konstruktion seiner Rechenmaschine.

\n- $$
n_0 = n
$$
\n- $n_i = \begin{cases} \frac{n_{i-1}}{2} & \text{, falls } n_{i-1} \text{ gerade} \\ 3n_{i-1} + 1 & \text{, falls } n_{i-1} \text{ ungerade} \end{cases}$ ,  $i \geq 1$ .
\n

$$
\blacksquare n_0 = n
$$
\n
$$
\blacksquare n_i = \begin{cases} \frac{n_{i-1}}{2} & \text{, falls } n_{i-1} \text{ gerade} \\ 3n_{i-1} + 1 & \text{, falls } n_{i-1} \text{ ungerade} \end{cases}, i \ge 1.
$$

n=5: 5

$$
\blacksquare n_0 = n
$$
\n
$$
\blacksquare n_i = \begin{cases} \frac{n_{i-1}}{2} & \text{, falls } n_{i-1} \text{ gerade} \\ 3n_{i-1} + 1 & \text{, falls } n_{i-1} \text{ ungerade} \end{cases}, i \ge 1.
$$

n=5: 5, 16

$$
\blacksquare n_0 = n
$$
\n
$$
\blacksquare n_i = \begin{cases} \frac{n_{i-1}}{2} & \text{, falls } n_{i-1} \text{ gerade} \\ 3n_{i-1} + 1 & \text{, falls } n_{i-1} \text{ ungerade} \end{cases}, i \ge 1.
$$

n=5: 5, 16, 8

$$
\blacksquare n_0 = n
$$
\n
$$
\blacksquare n_i = \begin{cases} \frac{n_{i-1}}{2} & \text{, falls } n_{i-1} \text{ gerade} \\ 3n_{i-1} + 1 & \text{, falls } n_{i-1} \text{ ungerade} \end{cases}, i \ge 1.
$$

n=5: 5, 16, 8, 4

\n- $$
n_0 = n
$$
\n- $n_i = \begin{cases} \frac{n_{i-1}}{2} & \text{, falls } n_{i-1} \text{ gerade} \\ 3n_{i-1} + 1 & \text{, falls } n_{i-1} \text{ ungerade} \end{cases}$ ,  $i \geq 1$ .
\n

n=5: 5, 16, 8, 4, 2

$$
\blacksquare n_0 = n
$$
\n
$$
\blacksquare n_i = \begin{cases} \frac{n_{i-1}}{2} & \text{, falls } n_{i-1} \text{ gerade} \\ 3n_{i-1} + 1 & \text{, falls } n_{i-1} \text{ ungerade} \end{cases}, i \ge 1.
$$

n=5: 5, 16, 8, 4, 2, 1

$$
\blacksquare n_0 = n
$$
\n
$$
\blacksquare n_i = \begin{cases} \frac{n_{i-1}}{2} & \text{, falls } n_{i-1} \text{ gerade} \\ 3n_{i-1} + 1 & \text{, falls } n_{i-1} \text{ ungerade} \end{cases}, i \ge 1.
$$

n=5: 5, 16, 8, 4, 2, 1, 4

$$
\blacksquare n_0 = n
$$
\n
$$
\blacksquare n_i = \begin{cases} \frac{n_{i-1}}{2} & \text{, falls } n_{i-1} \text{ gerade} \\ 3n_{i-1} + 1 & \text{, falls } n_{i-1} \text{ ungerade} \end{cases}, i \ge 1.
$$

n=5: 5, 16, 8, 4, 2, 1, 4, 2
# Die Collatz-Folge

$$
\blacksquare n_0 = n
$$
\n
$$
\blacksquare n_i = \begin{cases} \frac{n_{i-1}}{2} & \text{, falls } n_{i-1} \text{ gerade} \\ 3n_{i-1} + 1 & \text{, falls } n_{i-1} \text{ ungerade} \end{cases}, i \ge 1.
$$

n=5: 5, 16, 8, 4, 2, 1, 4, 2, 1

## Die Collatz-Folge

$$
\blacksquare n_0 = n
$$
\n
$$
\blacksquare n_i = \begin{cases} \frac{n_{i-1}}{2} & \text{, falls } n_{i-1} \text{ gerade} \\ 3n_{i-1} + 1 & \text{, falls } n_{i-1} \text{ ungerade} \end{cases}, i \ge 1.
$$

n=5: 5, 16, 8, 4, 2, 1, 4, 2, 1, ... (Repetition bei 1)

# Die Collatz-Folge in Java

```
// Input
Out.println("Compute Collatz sequence, n =? ");
int n = In.readInt();
```

```
// Iteration
while (n > 1) { // stop when 1 reached
   if (n % 2 == 0) { // n is even
      n = n / 2;
   } else { // n is odd
      n = 3 * n + 1;
   }
   Out.print(n + " ");
}
```
### Die Collatz-Folge in Java

 $n = 27$ :

82, 41, 124, 62, 31, 94, 47, 142, 71, 214, 107, 322, 161, 484, 242, 121, 364, 182, 91, 274, 137, 412, 206, 103, 310, 155, 466, 233, 700, 350, 175, 526, 263, 790, 395, 1186, 593, 1780, 890, 445, 1336, 668, 334, 167, 502, 251, 754, 377, 1132, 566, 283, 850, 425, 1276, 638, 319, 958, 479, 1438, 719, 2158, 1079, 3238, 1619, 4858, 2429, 7288, 3644, 1822, 911, 2734, 1367, 4102, 2051, 6154, 3077, 9232, 4616, 2308, 1154, 577, 1732, 866, 433, 1300, 650, 325, 976, 488, 244, 122, 61, 184, 92, 46, 23, 70, 35, 106, 53, 160, 80, 40, 20, 10, 5, 16, 8, 4, 2, 1

### **while**-Anweisung: Warum?

■ Bei **for**-Anweisung ist oft expression allein für den Fortschritt zuständig ("Zählschleife")

```
for (int i = 1; i <= n; ++i){
   s += i;
}
```
### **while**-Anweisung: Warum?

■ Bei **for**-Anweisung ist oft expression allein für den Fortschritt zuständig ("Zählschleife")

```
for (int i = 1; i <= n; ++i){
   s += i;
}
```
Falls der Fortschritt nicht so einfach ist, kann **while** besser lesbar sein.

## while Anweisung

### $while (condition)$ statement

### **while Anweisung**

### $while (condition)$ statement

ist äquivalent zu

 $for (; condition; )$ statement

## Beispiel: Mini-Taschenrechner

```
int a; // next input value
int s = 0; // sum of values so far
do {
   Out.print("next number =? ");
   a = In.readInt();
   s += a;
   Out.println("sum = " + s);
} while (a != 0);
```
# do Anweisung

#### $d<sub>o</sub>$

statement while (condition)

### do Anweisung

#### $d<sub>o</sub>$

statement while (condition)

ist äquivalent zu

statement while(condition) statement

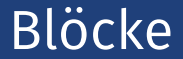

### Beispiel: Rumpf der main Funktion

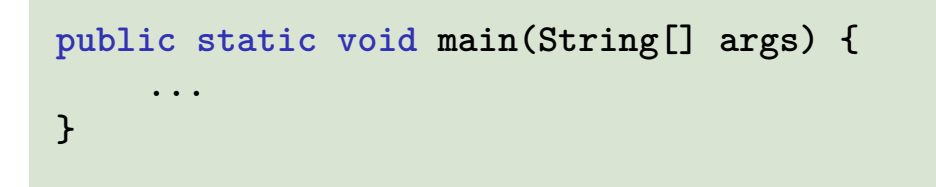

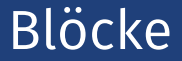

### Beispiel: Schleifenrumpf

```
for (int i = 1; i <= n; ++i) {
   s += i;
   Out.println("partial sum is " + s);\mathcal{F}
```
### Blöcke

### Beispiel: if / else

**if (d < n) { // d is a divisor of n in [2..n-1]**  $Out.println(n + " = " + d + " * " + n / d);$ **} else { assert (d == n); Out.println(n + " is prime"); }**

### **Sichtbarkeit**

Deklaration in einem Block ist ausserhalb des Blocks nicht "sichtbar".

```
public static void main(String[] args)
{
   {
       int i = 2;
    }
   Out.println(i); // Fehler: undeklarierter Name
}
```
### **Sichtbarkeit**

Deklaration in einem Block ist ausserhalb des Blocks nicht "sichtbar".

```
public static void main(String[] args)
   {
       {
           int i = 2;
       }
       Out.println(i); // Fehler: undeklarierter Name
   }
    block
main block
     "Blickrichtung"
```
# Kontrollanweisung definiert Block

Kontrollanweisungen verhalten sich in diesem Zusammenhang wie Blöcke.

```
public static void main(String[] args) {
{
   for (int i = 0; i < 10; ++i){
       s += i;
    }
   Out.println(i); // Fehler: undeklarierter Name
}
```
# Kontrollanweisung definiert Block

Kontrollanweisungen verhalten sich in diesem Zusammenhang wie Blöcke.

```
public static void main(String[] args) {
{
    for (int i = 0; i < 10; ++i){
        s += i;
    }
   Out.println(i); // Fehler: undeklarierter Name
}
block
```
# Gültigkeitsbereich

#### **Im Block**

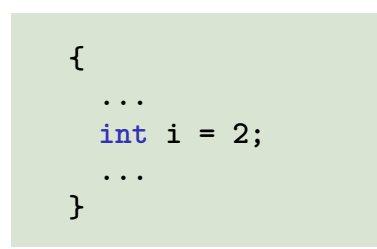

#### **Im Funktionsrumpf**

```
void main(String[] args) {
  ...
 int i = 2;
  ...
}
```
#### **In Kontrollanweisung**

for  $(int i = 0; i < 10; ++i)$   $\{s += i; ... \}$ 

# Gültigkeitsbereich

**Im Block**

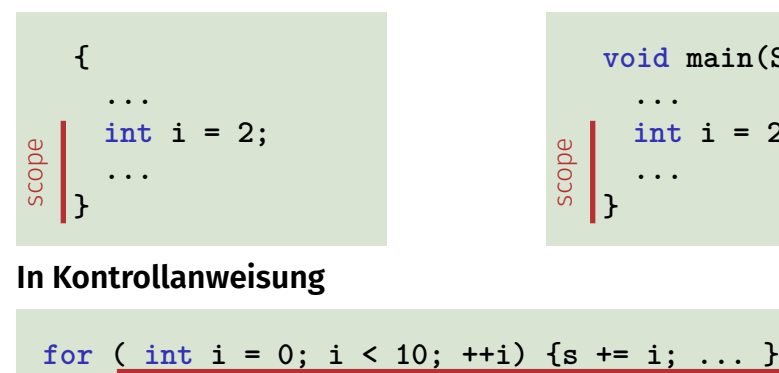

#### **Im Funktionsrumpf**

**void main(String[] args) { ... int i = 2; ... }**

#### **In Kontrollanweisung**

scope

```
public static void main(String[] args) {
   int i = 5;
   for (int j = 0; j < 5; ++j) {
       Out.println(++i); // outputs
       int k = 2;
       Out.println(--k); // outputs
   }
}
```

```
public static void main(String[] args) {
   int i = 5;
   for (int j = 0; j < 5; ++j) {
       Out.println(++i); // outputs 6, 7, 8, 9, 10
       int k = 2;
       Out.println(--k); // outputs 1, 1, 1, 1, 1
   }
}
```

```
public static void main(String[] args) {
   int i = 5;
   for (int j = 0; j < 5; ++j) {
       Out.println(++i); // outputs 6, 7, 8, 9, 10
       int k = 2;
       Out.println(--k); // outputs 1, 1, 1, 1, 1
   }
}
```
Lokale Variablen (Deklaration in einem Block) haben automatische Speicherdauer.

Ziele: Lesbarkeit, Prägnanz. Insbesondere **Wenige Anweisungen** 

- **Wenige Anweisungen**
- Wenige Zeilen Code

- **Wenige Anweisungen**
- Wenige Zeilen Code
- $\blacksquare$  Finfacher Kontrollfluss

- **Wenige Anweisungen**
- Wenige Zeilen Code
- $\blacksquare$  Finfacher Kontrollfluss
- $\blacksquare$  Einfache Ausdrücke

- **Wenige Anweisungen**
- Wenige Zeilen Code
- $\blacksquare$  Finfacher Kontrollfluss
- $\blacksquare$  Einfache Ausdrücke

Ziele: Lesbarkeit, Prägnanz. Insbesondere

- Wenige Anweisungen
- Wenige Zeilen Code
- $\blacksquare$  Finfacher Kontrollfluss
- $\blacksquare$  Einfache Ausdrücke

Ziele sind oft nicht gleichzeitig erreichbar.

Erster (korrekter) Versuch:

```
for (int i = 0; i < 100; ++i) {
   if (i % 2 == 0){
       continue;
    }
   Out.println(i);
}
```
Weniger Anweisungen, weniger Zeilen:

```
for (int i = 0; i < 100; ++i) {
   if (i % 2 != 0){
     Out.println(i);
   }
}
```
Weniger Anweisungen, einfacherer Kontrollfluss:

```
for (int i = 1; i < 100; i += 2) {
   Out.println(i);
}
```
Weniger Anweisungen, einfacherer Kontrollfluss:

```
for (int i = 1; i < 100; i += 2) {
   Out.println(i);
}
```
Das ist hier die "richtige" Iterationsanweisung!

# ... one more thing ...

## Die **switch**-Anweisung

### **switch** (*expression) statement*
# Die **switch**-Anweisung

#### **switch** (*expression) statement*

**int note;**

**}**

```
...
switch (note) {
   case 6:
       Out.print("super!");
       break;
   case 5:
       Out.print("gut!");
       break;
   case 4:
       Out.print("ok!");
       break;
   default:
       Out.print("schade.");
```
# Die **switch**-Anweisung

#### **switch** (*expression) statement*

- *expression*: Ausdruck, konvertierbar in einen integralem Typ
- *statement* : beliebige Anweisung, in welcher **case** und **default**-Marken erlaubt sind, **break** hat eine spezielle Bedeutung.

```
int note;
```
**}**

```
...
switch (note) {
   case 6:
       Out.print("super!");
       break;
   case 5:
       Out.print("gut!");
       break;
   case 4:
       Out.print("ok!");
       break;
   default:
       Out.print("schade.");
```
# Kontrolluss **switch** allgemein

#### Fehlt **break**, geht es mit dem nächsten Fall weiter.

**}**

- 7: Keine Note!
- 6: bestanden!
- 5: bestanden!
- 4: bestanden!
- 3: oops!
- 2: ooops!
- 1: oooops!
- 0: Keine Note!

```
switch (note) {
   case 6:
   case 5:
   case 4:
         Out.print("bestanden!");
         break;
   case 1:
         Out.print("o");
   case 2:
         Out.print("o");
   case 3:
         Out.print("oops!");
         break;
   default:
         Out.print("Keine Note!");
```
# Rekapitulation: Kontrollflussanweisungen

### Die folgenden Slides veranschaulichen die unterschiedlichen Kontrollflussanweisungen.

### *Reihenfolge der (wiederholten) Ausführung von Anweisungen*

Grundsätzlich von oben nach unten...

#### Grundsätzlich von oben nach unten.

■ ... ausser in Auswahl- und Kontrollanweisungen

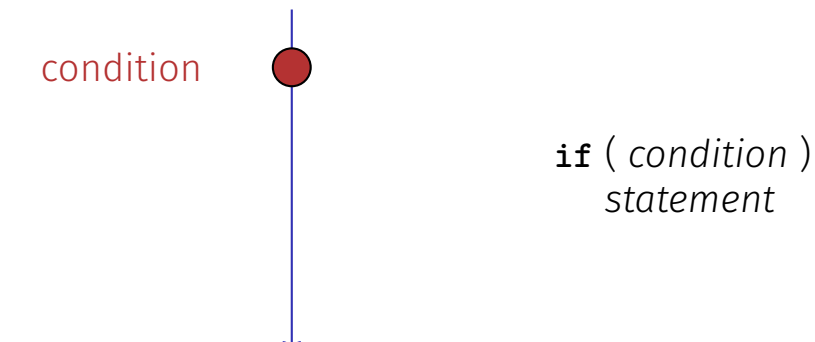

#### Grundsätzlich von oben nach unten. . .

■ ... ausser in Auswahl- und Kontrollanweisungen

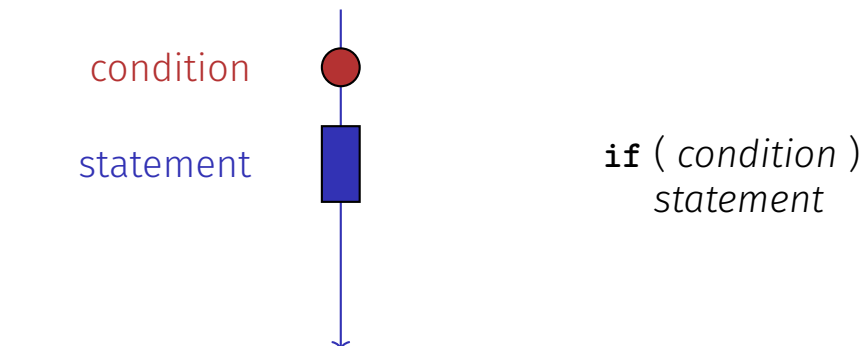

- Grundsätzlich von oben nach unten.
- ... ausser in Auswahl- und Kontrollanweisungen

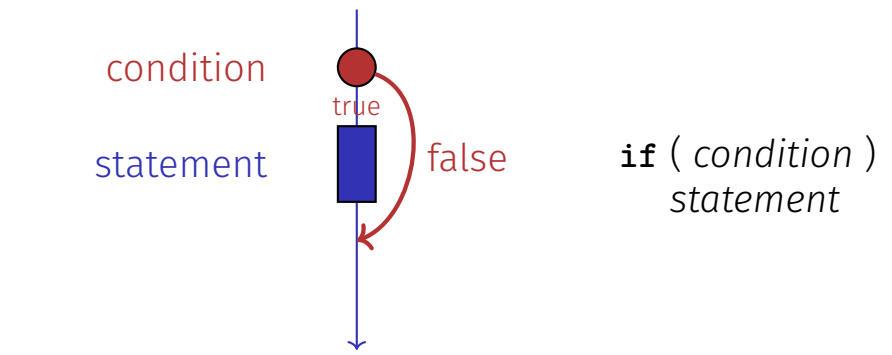

### Kontrolluss **if else**

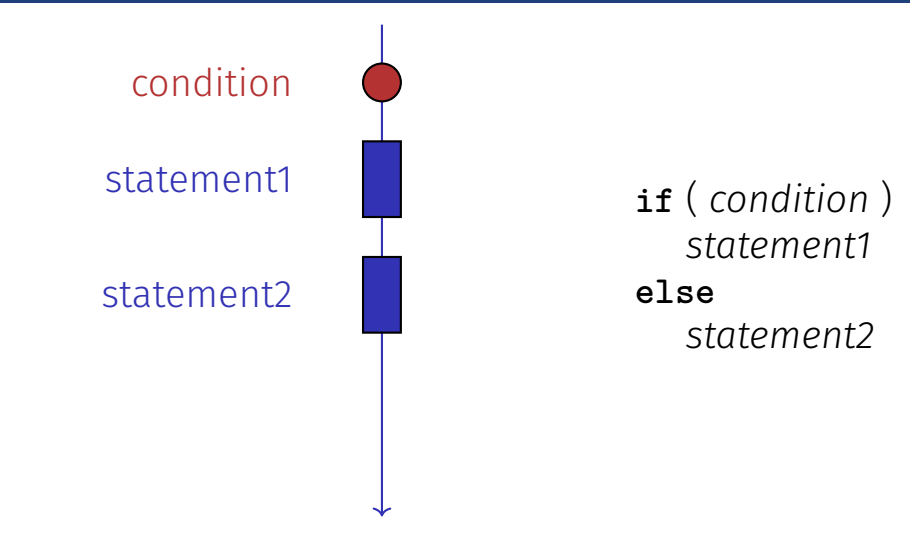

### Kontrolluss **if else**

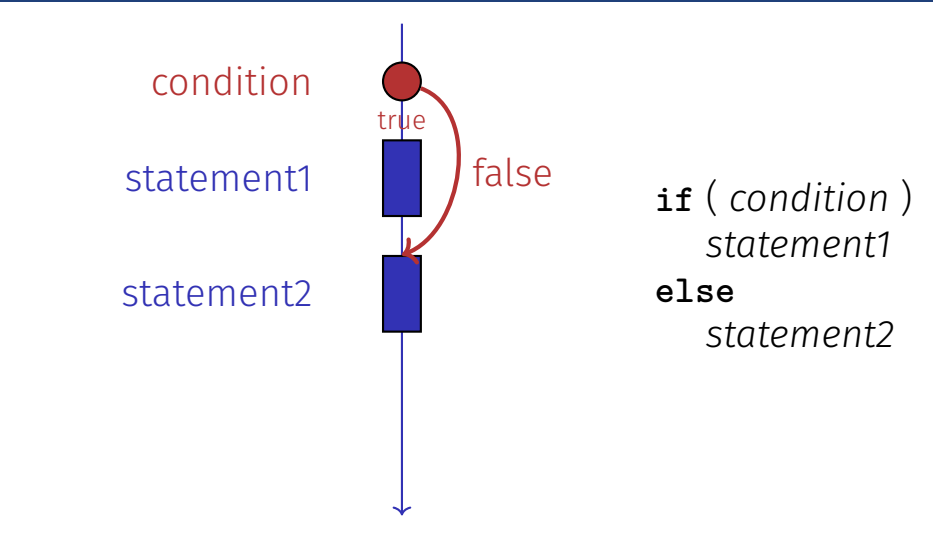

# Kontrollfluss if else

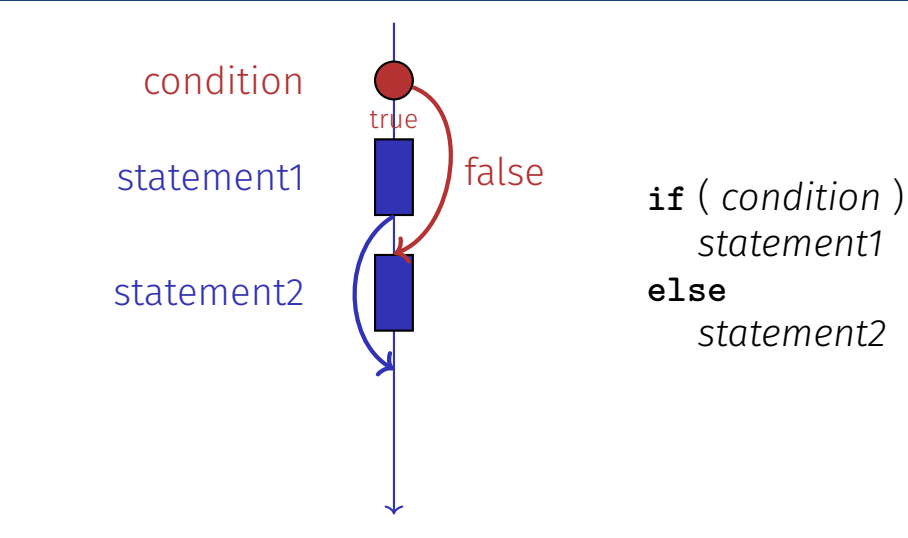

## Kontrolluss **for**

#### **for** ( *init statement condition* **;** *expression* ) *statement*

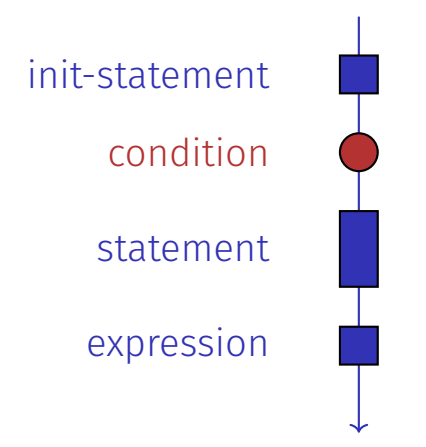

## Kontrolluss **for**

#### **for** ( *init statement condition* **;** *expression* ) *statement*

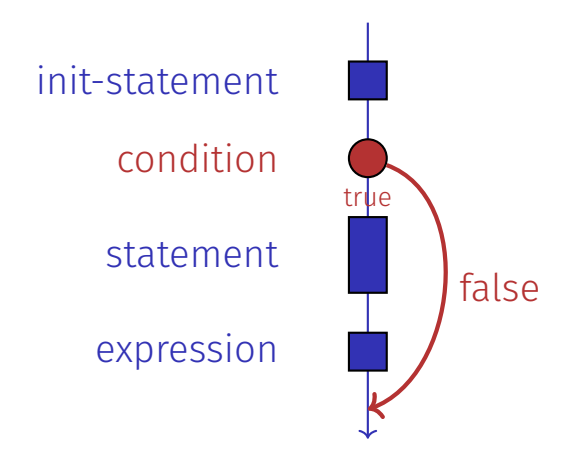

## Kontrolluss **for**

#### **for** ( *init statement condition* **;** *expression* ) *statement*

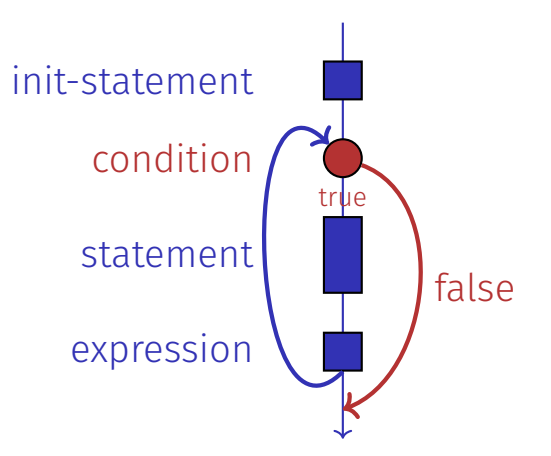

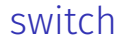

#### statement

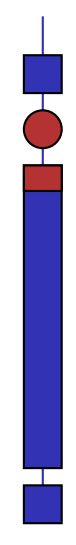

#### case

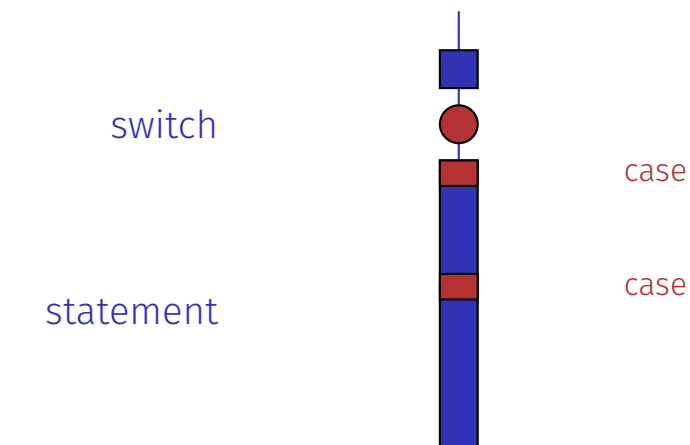

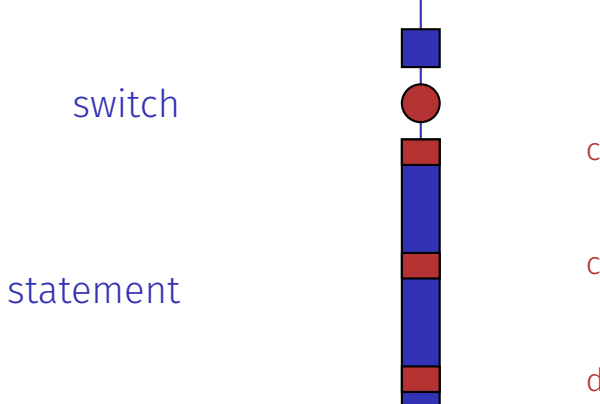

case

case

default

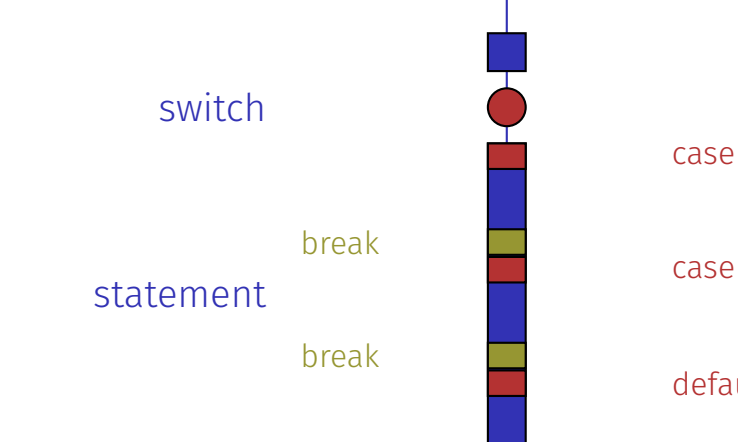

#### case

default

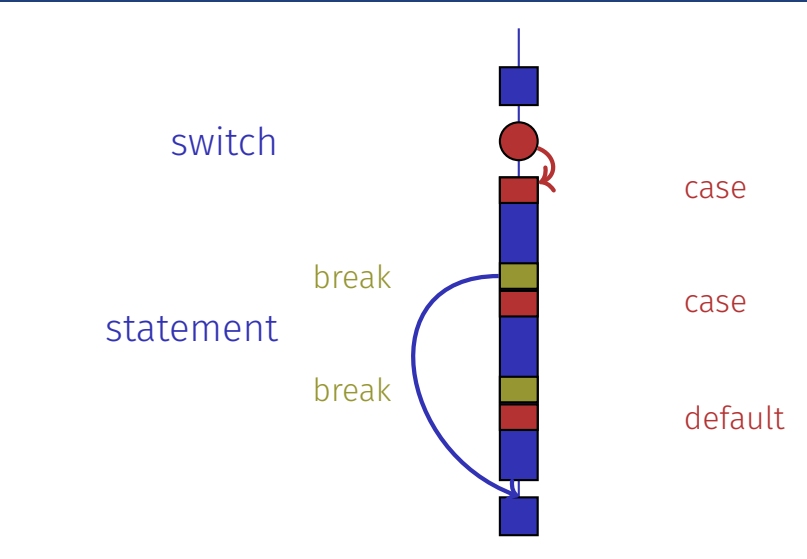

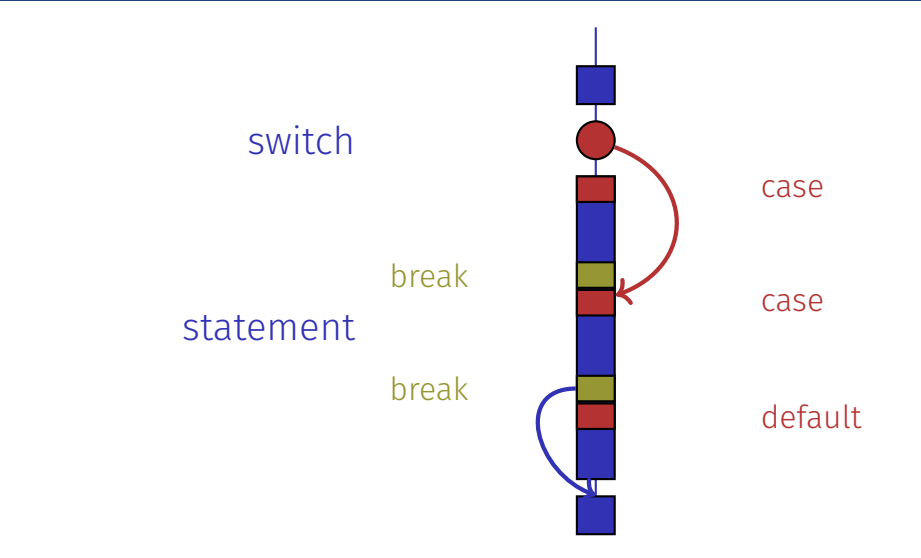

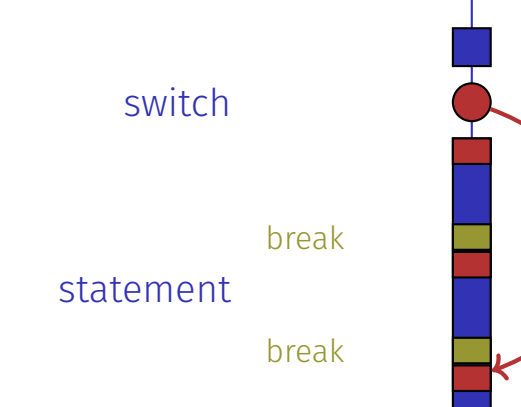

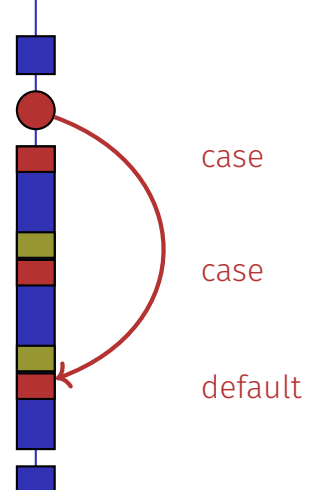

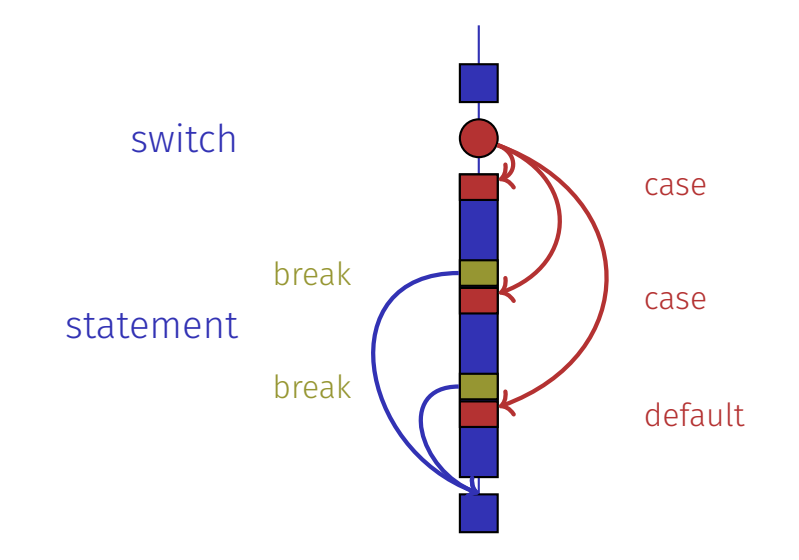